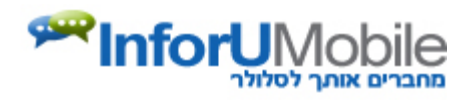

# **SMS Gateway Interface**

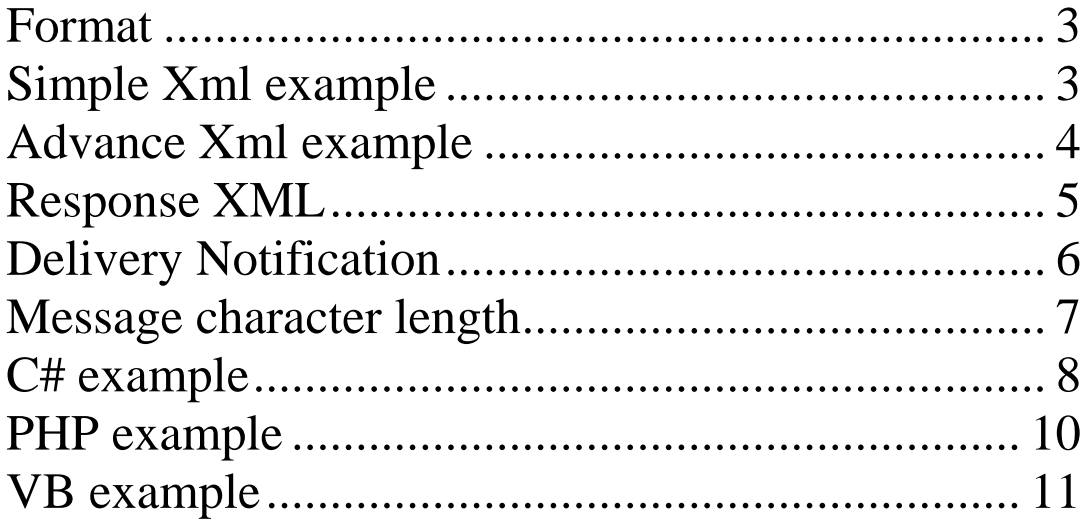

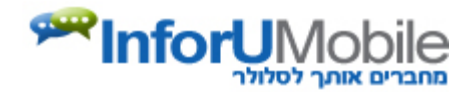

#### <span id="page-1-0"></span>*Format*

Client should perform Http Post request to this URL. The encoding should be UTF-8.

Using Dot Net Programming:

- Message text must be escaped with System.Security.SecurityElement.Escape.
- XML must be encoded by HttpUtility.UrlEncode(xml, .Text.Encoding.UTF8)

[http://api.inforu.co.il/SendMessageXml.ashx?InforuXML={xml}](http://api.inforu.co.il/SendMessageXml.ashx?InforuXML=%7Bxml%7D)

#### <span id="page-1-1"></span>*Simple Xml example*

```
<Inforu>
  <User>
   <Username>MyUsername</Username>
   <Password>MyPassword</Password>
  </User>
  <Content Type="sms">
   <Message>This is a test SMS Message</Message>
  </Content>
  <Recipients>
   <PhoneNumber>0501111111;0502222222</PhoneNumber>
  </Recipients>
  <Settings>
   <SenderNumber>0501111111</SenderNumber>
  </Settings>
</Inforu>
```
Explanation of XML structure:

- **UserName** Username of the account that was supplied by InforUMobile
- **Password** Password of the account.
- **Message**  SMS message that need to be sent.
- **PhoneNumber** the recipients phone list. Can be multiple recipients devided by ";"
- **SenderNumber**  The number that will be displayed on the recipient phone as the sender.

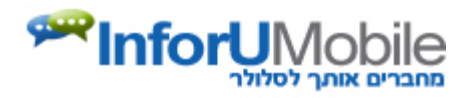

## <span id="page-2-0"></span>*Advance Xml example*

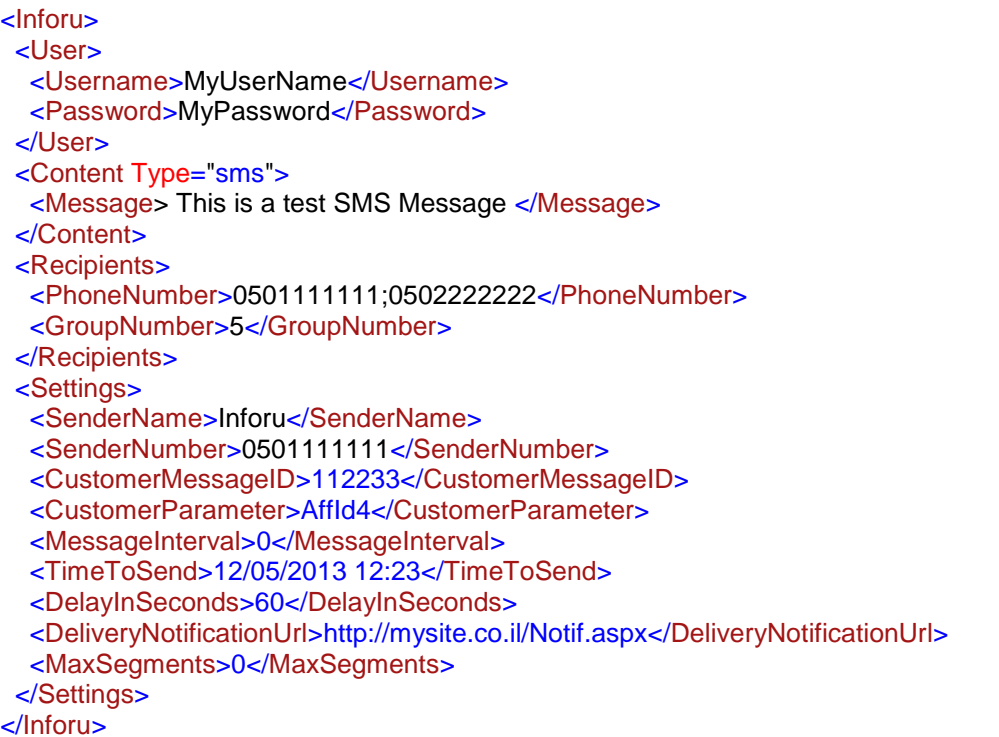

Explanation of XML structure (All the following parameters are **optional**):

- **SenderName**  The "SenderName" field is restricted to a maximum of 11 latin characters, and supported only in CELLCOM and ORANGE networks. In PELEPHONE and MIRS networks the "SenderName" will be replaced by "SenderNumber". Using the "SenderName" field overwrites the "SenderNumber" and not allowing the recipient to use the "reply" option on his phone. If omitted SenderNumber" will be used.
- **Message –** SMS message that need to be sent.
- **GroupNumber -** Use this parameter in order to send message to group according to the group defined in the web site. To send to multiple group please use ";".
- **CustomerMessageID -** Message ID on the client application. When confirmation on delivery is sent back to the client, the message ID is sent also for synchronization.
- **CustomerParameter** Parameter set by the client that can be seen later in reports. Can be used for example to mark each message with affiliate Id.
- **MessageInterval -** Sending messages with number of seconds' interval between them The value 0 means not interval.
- **DeliveryNotificationUrl** needed in order to send confirmation on delivery to the client. The system will perform Http post to this URL with notification information.
- **MaxSegments** when sending long messages, this parameter allow the client to set the maximum number of segments per message. Value 0 mean- unlimited segments. **Scheduling the message**

There are 2 options to send delayed message, use one of them:

- **1. TimeToSend** Requested date and time on which the messages will be sent. Please use the following format: dd/m/yyyy hh:mm
- **2. DelayInSeconds**  Number of seconds delay before sending the message.

#### **שמיר מערכות ומפעלים בע"מ**

ת.ד. 7902 נס ציונה 22179 טל. 90-0214449 פקס 90-0412209 il.co.inforu.www

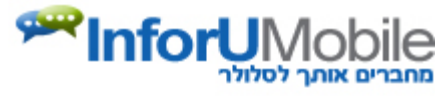

## <span id="page-3-0"></span>*Response XML*

Explanation of Response XML structure:

```
<Result>
   <Status></Status >
   <Description></ Description>
   <NumberOfRecipients></ NumberOfRecipients>
</Result>
```
#### **1. Status:**

- $\blacksquare$  OK=1,
- $\blacksquare$  Failed=-1,
- Bad user name or password=-2,
- UserNameNotExists=-3,
- PasswordNotExists=-4,
- RecipientsDataNotExists=-6,
- MessageTextNotExists=-9,
- $\blacksquare$  IllegalXML=-11,
- UserQuotaExceeded=-13,
- ProjectQuotaExceeded=-14,
- CustomerQuotaExceeded=-15,
- WrongDateTime=-16,
- No valid recipients=-18,
- InvalidSenderNumber=-20,
- InvalidSenderName=-21,
- UserBlocked=-22,
- UserAuthenticationError=-26,
- NetworkTypeNotSupported=-28,
- NotAllNetworkTypesSupported=-29,
- **2. Description –** action verbal description.
- **3. NumberOfRecipients -** phone numbers that the message has been sent.

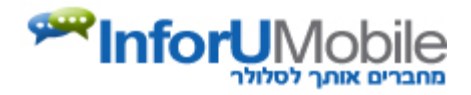

## <span id="page-4-0"></span>*Delivery Notification*

The client can receive confirmation on delivery on each message sent. When sending the message the client should use the CustomerMessageID and the DeliveryNotificationUrl parameters. The system perform Http Post request to this URL about any message.

The parameters for the request are:

- PhoneNumber the number of the recipient.
- Network the network of the recipient
- Status the status of the message.
	- $\circ$  (2) Delivered.
	- $\circ$  (-2) Not delivered.
	- $\circ$  (-4) Blocked by InforuMobile.
- StatusDescription If not delivered, contains the reason.
- CustomerMessageId the client message Id.
- SegmentsNumber The amount of segments in the message

## *Delivery Notification Example*

URL: [http://www.clientURL.co.il/demo.aspx](http://www.clienturl.co.il/demo.aspx) 

with parameters: PhoneNumber=05211111118Network=052&Status=2&StatusDescription=Message delivered&CustomerMessageId=111&SegmentsNumber=2

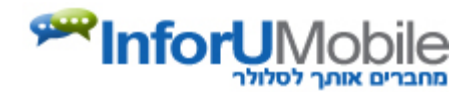

## <span id="page-5-0"></span>*Message character length*

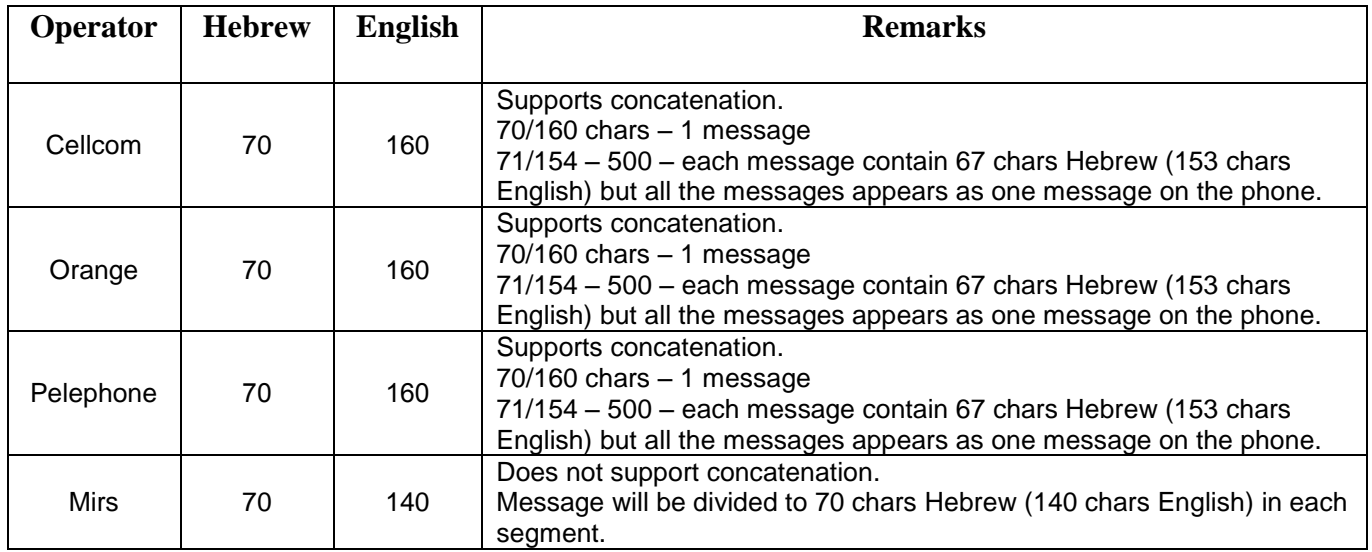

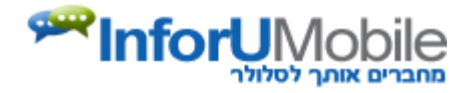

### <span id="page-6-0"></span>*C# example*

```
//set password, user name, message text, semder name and number
string userName = "UserName";
string password = "UserPassword";
string messageText = System.Security.SecurityElement.Escape("Message text");
string senderName = "MySender";
string senderNumber = "1111";
//set phone numbers
string phonesList = "0503333333;0503333334;0503333335;0503333336;0503333337";
//set additional parameters
string timeToSend = "02/12/2008 15:30";
// create XML 
StringBuilder sbXml = new StringBuilder();
sbXml.Append("<Inforu>");
sbXml.Append("<User>");
sbXml.Append("<Username>" + userName + "</Username>");
sbXml.Append("<Password>" + password + "</Password>");
sbXml.Append("</User>");
sbXml.Append("<Content Type=\"sms\">");
sbXml.Append("<Message>" + messageText + "</Message>");
sbXml.Append("</Content>");
sbXml.Append("<Recipients>");
sbXml.Append("<PhoneNumber>" + phonesList + "</PhoneNumber>");
sbXml.Append("</Recipients>");
sbXml.Append("<Settings>");
sbXml.Append("<SenderName>" + senderName + "</SenderName>");
sbXml.Append("<SenderNumber>" + senderNumber + "</SenderNumber>");
sbXml.Append("<MessageInterval>" + messageInterval + "</MessageInterval>");
sbXml.Append("<TimeToSend>" + timeToSend + "</TimeToSend>");
sbXml.Append("</Settings>");
sbXml.Append("</Inforu >");
string strXML = HttpUtility.UrlEncode(sbXml.ToString(), System.Text.Encoding.UTF8);
string result = PostDataToURL("http://api.inforu.co.il/SendMessageXml.ashx", "InforuXML=" + strXML);
```
static string PostDataToURL(string szUrl, string szData) { //Setup the web request string szResult = string. Empty; WebRequest Request = WebRequest.Create(szUrl); Request.Timeout = 30000; Request.Method = "POST"; Request.ContentType = "application/x-www-form-urlencoded";

```
 //Set the POST data in a buffer 
byte<sup>[]</sup> PostBuffer;
 try
 {
```
**שמיר מערכות ומפעלים בע"מ** ת.ד. 7902 נס ציונה 22179 טל. 90-0214449 פקס 90-0412209 il.co.inforu.www

# **PRInforUMol**

 // replacing " " with "+" according to Http post RPC szData = szData.Replace(" ", "+");

 //Specify the length of the buffer PostBuffer = Encoding.UTF8.GetBytes(szData); Request.ContentLength = PostBuffer.Length;

 //Open up a request stream Stream RequestStream = Request.GetRequestStream();

 //Write the POST data RequestStream.Write(PostBuffer, 0, PostBuffer.Length);

 //Close the stream RequestStream.Close(); //Create the Response object WebResponse Response; Response = Request.GetResponse();

 //Create the reader for the response StreamReader sr = new StreamReader(Response.GetResponseStream(), Encoding.UTF8);

 //Read the response szResult = sr.ReadToEnd();

 //Close the reader, and response sr.Close(); Response.Close();

return szResult;

```
 }
  catch (Exception e)
  {
      return szResult;
   }
 }
```
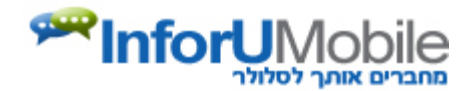

#### <span id="page-8-0"></span>*PHP example*

function send\_sms(\$msg, \$recepients)

{  $$msq = str$  replace('<', '%26lt;',  $$msq$ ); // "Cleans" the message from unsafe notes \$msg = str\_replace('>', '%26gt;', \$msg); // "Cleans" the message from unsafe notes \$msg = str\_replace('\"', '%26quot;', \$msg); // "Cleans" the message from unsafe notes \$msg = str\_replace("\'", '%26apos;', \$msg); // "Cleans" the message from unsafe notes \$msg = str\_replace("&", '%26amp;', \$msg); // "Cleans" the message from unsafe notes \$msg = str\_replace("\r\n", '%0D%0A', \$msg); // "Cleans" the message from enter \$message\_text = \$msg; \$sms\_host = "api.inforu.co.il"; // Application server's URL; \$sms\_port = 80; // Application server's PORT; \$sms\_path = "/SendMessageXml.ashx"; // Application server's PATH;

#### // EDIT THE FOLLOWING LINES

\$sms\_user = "USERNAME"; // User Name (Provided by Inforu) ;

\$sms\_password = "PASSWORD"; // Password (Provided by Inforu) ;

\$sms\_sender\_name = "MyCompany"; // The SMS sender's will appear only on Cellcom & Partner's phones (Optional, only English characters, 11 max. );

\$sms\_sender\_num = "1315"; // The number that this SMS will be sent from;

\$message\_text = str\_replace (" ", "%20", \$message\_text); // Encodes spaces into "%20" in the URL;

\$query = 'InforuXML=' . urlencode('<Inforu><User><Username>'.

\$sms\_user.'</Username><Password>'.

\$sms\_password.'</Password></User><Content Type="sms"><Message>').

\$message\_text.urlencode('</Message></Content><Recipients><PhoneNumber>'.

\$recepients.'</PhoneNumber></Recipients><Settings>><SenderName>'.

\$sms\_sender\_name.'</SenderName><SenderNumber>'.

\$sms\_sender\_num.'</SenderNumber><CustomerParameter>'.

\$customer\_parameter.'</CustomerParameter></Settings></Inforu>');

\$fp = fsockopen("\$sms\_host", \$sms\_port, \$errno, \$errstr, 30); // Opens a socket to the Application server

if (!\$fp)

```
{ // Verifies that the socket has been opened and sending the message;
echo "$errstr ($errno)<br />\n";
} else 
{
$out = "GET $sms_path?$query HTTP/1.1\r\n";
$out .= "Host: $sms_host\r\n";
$out .= "Connection: Close\r\n\r\n";
fwrite($fp, $out);
while (!feof($fp)) 
        {
```
echo fgets(\$fp, 128); // Echos the respond from application server (you may replace this line with an "Message has been sent" message);

```
}
fclose($fp);
```
}

}

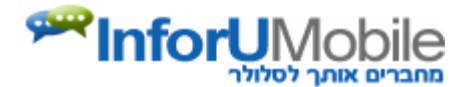

#### <span id="page-9-0"></span>*VB example*

Important: need to add reference to System.Web.dll 'set password, user name, message text, semder name and number Dim userName As String = "UserName" Dim password As String = "UserPassword" Dim messageText As String = System.Security.SecurityElement.Escape("Message text") Dim senderName As String = "MySender" Dim senderNumber As String = "1111" Dim messageInterval As Integer =  $0$ 'set phone numbers Dim phonesList As String = "0503333333;0503333334;0503333335;0503333336;0503333337" 'set additional parameters Dim timeToSend As String = "02/12/2008 15:30" ' create XML Dim sbXml As New Text.StringBuilder() sbXml.Append("<Inforu>") sbXml.Append("<User>") sbXml.Append("<Username>" & userName & "</Username>") sbXml.Append("<Password>" & password & "</Password>") sbXml.Append("</User>") sbXml.Append("<Content Type=""sms"">") sbXml.Append("<Message>" & messageText & "</Message>") sbXml.Append("</Content>") sbXml.Append("<Recipients>") sbXml.Append("<PhoneNumber>" & phonesList & "</PhoneNumber>") sbXml.Append("</Recipients>") sbXml.Append("<Settings>") sbXml.Append("<SenderName>" & senderName & "</SenderName>") sbXml.Append("<SenderNumber>" & senderNumber & "</SenderNumber>") sbXml.Append("<MessageInterval>" & messageInterval & "</MessageInterval>") sbXml.Append("<TimeToSend>" & timeToSend & "</TimeToSend>") sbXml.Append("</Settings>") sbXml.Append("</Inforu >") Dim strXML As String = System.Web.HttpUtility.UrlEncode(sbXml.ToString(), System.Text.Encoding.UTF8) Dim result As String = PostDataToURL("http://api.inforu.co.il/SendMessageXml.ashx", "InforuXML=" & strXML) Private Function PostDataToURL(ByVal szUrl As String, ByVal szData As String) As String 'Setup the web request Dim szResult As String = String.Empty Dim Request As Net.HttpWebRequest Request = CType(System.Net.WebRequest.Create(szUrl), System.Net.HttpWebRequest) Request.Timeout = 30000 Request.Method = "POST" Request.ContentType = "application/x-www-form-urlencoded" 'Set the POST data in a buffer Dim PostBuffer As Byte() **Try** 

**שמיר מערכות ומפעלים בע"מ** ת.ד. 7902 נס ציונה 22179 טל. 90-0214449 פקס 90-0412209 il.co.inforu.www